# Getting Started with the Stripes Framework

Emerging Technologies for the Enterprise 2009

Michael P. Redlich March 27, 2009

## Stripes My Background (1)

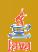

- ♠ Degree
  - **□**B.S. in Computer Science
  - □ Rutgers University (go Scarlet Knights!)
- "Petrochemical Research Organization"
  - □ Senior Research Technician (1988-1998, 2004-present)
  - **□** Systems Analyst (1998-2002)
- ♠ Ai-Logix, Inc. (Now AudioCodes)
  - ☐ Technical Support Engineer (2003-2004)
- Amateur Computer Group of New Jersey (ACGNJ)
  - □ Java Users Group Leader (2001-present)
  - □ President (2007-present)
  - ☐Secretary (2006)

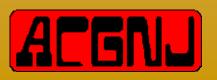

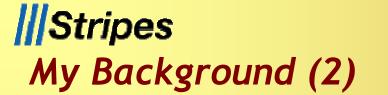

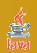

#### Publications

- □ Java Boutique (http://www.javaboutique.com/)
  - Co-authored with Barry Burd
  - Design Patterns
- □http://publications.redlich.net/

#### Presentations

- □ Emerging Technologies for the Enterprise 2008
- ☐ Trenton Computer Festival (TCF) since 1998
- □TCF IT Professional Conference since 2006
- □ Princeton Java Users Group
- □ Capital District Java Developers Network
- □ New York Software Industry Association (NYSIA) Java Users Group

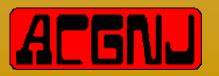

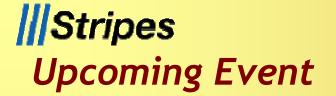

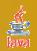

### Trenton Computer Festival (TCF) 2009

- □April 24-26, 2009
- □IT Professional Conference (April 24, 2009)
- ☐ General Show (April 25-26, 2009)
- ☐ The College of New Jersey
- □ Ewing, New Jersey
- □http://www.tcf-nj.org/

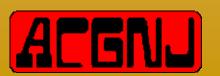

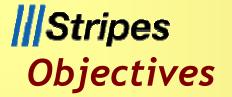

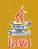

- What is Stripes?
  - □"What! Yet another web framework?!?"
- **♦ Stripes vs. Struts**
- How to get started
- Overview of some basic components
- Stripes Lifecycle
- **∆** Live demo
  - □ Source code, source code (woo-hoo!)
  - ☐ Build a small web application from scratch...

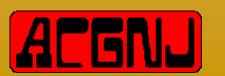

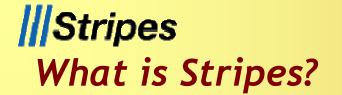

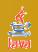

- ♠ Open source, action-based Java web framework
- **♠ Tim Fennell** 
  - □ "Father" of Stripes
  - **□**Lead Developer
  - □Anti-Struts!
- ♠ Designed around the principles that web development should be:
  - **□**Simple
  - **□**Productive

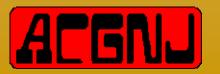

## |||Stripes

## Yet Another Open Source Web Framework? (1)

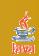

- **♦ Struts**
- **♠** Tapestry
- Cocoon
- MyFaces
- Wicket
- WebWork
- Spring
- Google Web Toolkit
- Turbine
- Makumba
- ≜ Helma
- Restlet

- ♠ Echo
- **♠** Trimpath Junction
- ♠ Calyxo
- **♠** RIFE
- **♠ DWR**
- ♠ OpenXava
- Click
- **♠** ZK
- RSF

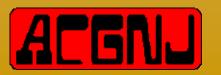

## |||Stripes

## Yet Another Open Source Web Framework? (2)

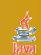

- Strecks
- ♠ flexive
- ♠ Maverick
- Anvil
- ♠ Jaffa
- Vraptor
- Millstone
- wingS
- Aranea
- Hamlets
- ♠ ThinWire
- Pustefix

- ♠ jWic
- ♠ Mentawai
- ♠ SpringWeb
- Macaw
- Ztemplates
- **♦** Jucas
- **♦** Chrysalis
- Caramba
- jZeno
- Aurora
- **♦ SOFIA**
- ♠ Verge

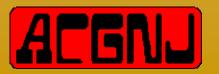

## **Stripes**Goals of Stripes\*

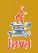

- ♠ Make developing web applications in Java easy
- Provide simple yet powerful solutions to common problems
- Amake the Stripes ramp up time for a new developer less than 30 minutes
- A Make it really easy to extend Stripes, without making you configure every last thing

\* Source: Stripes web site, <a href="http://www.stripesframework.org/">http://www.stripesframework.org/</a>.

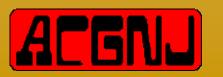

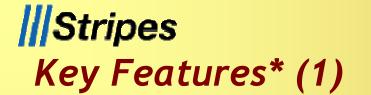

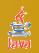

- ♠ Zero external configuration per page/action
  - □ Action Beans are auto-discovered and configured using annotations
- ♠ Powerful binding engine that will build complex object webs out of the request parameters
- Easy to use (and localized) validation and type conversion system
- ♠ Localization system that works even when you use direct JSP->JSP links
- Ability to re-use Action Beans as view helpers
  - \* Source: Stripes web site, <a href="http://www.stripesframework.org/">http://www.stripesframework.org/</a>.

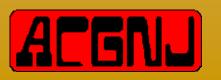

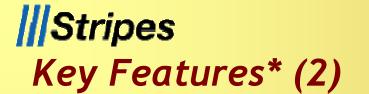

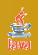

- A Ridiculously easy to use indexed property support
- ♠ Built-in support for multiple events per form
- ♠ Transparent file upload capabilities
- Support for incremental development
  - □e.g., you can build and test your JSP before even thinking about your Action Bean
- And a lot of built in flexibility that you only have to be aware of when you need to use it

\* Source: Stripes web site, <a href="http://www.stripesframework.org/">http://www.stripesframework.org/</a>.

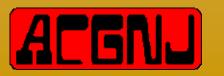

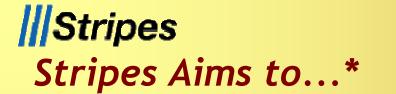

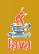

- ...provide an experience similar to owning:
  - ■Apple hardware
  - **□Sony TVs**
  - □ Luxury German cars (without the price premium)
- ♠ Things just work...
- ♠ Things just feel right...
- And you sometimes get that "Oh, it does that too? Awesome!" feeling...

\* Source: Stripes web site, <a href="http://www.stripesframework.org/">http://www.stripesframework.org/</a>.

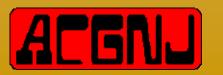

## **Stripes**Stripes vs. Struts

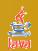

- ♠ ActionBean
- **♦ JSP**
- ♠ web.xml
- Specific Annotations
  - ☐ @UrlBinding
  - ☐ @Validate
- Form and action information in one location
  - **|||Stripes**

- Action
- ♠ Form
- **♦ JSP**
- ♠ web.xml
- struts-config.xml
  - ☐ form-bean stanza
  - □ action stanza
  - ☐ Forward stanzas

Struts

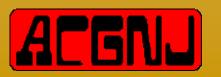

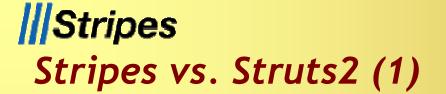

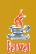

|                    | Stripes                                                                                            | Struts2                                                                                     |
|--------------------|----------------------------------------------------------------------------------------------------|---------------------------------------------------------------------------------------------|
| Version            | 1.5                                                                                                | 2.0.12                                                                                      |
| Configuration      | web.xml                                                                                            | web.xml, struts.xml, optionally struts.properties and others                                |
| Main workhorse     | Classes that implement ActionBean                                                                  | Classes that have an execute() method, optionally implement Action, or extend ActionSupport |
| Response mechanism | Instance of Resolution                                                                             | String identifier that maps to a result in struts.xml or in an annotation                   |
| View technology    | JSP or FreeMarker                                                                                  | JSP, FreeMarker, or Velocity                                                                |
| Layout mechanism   | Built-in, with three layout tags. For people who like Tiles or SiteMesh, they can be used as well. | Tiles or SiteMesh                                                                           |
| Binding mechanism  | Built-in                                                                                           | OGNL                                                                                        |
| Validation         | @Validate and @ValidateNestedProperties                                                            | Configure in an XML file, or use annotations                                                |

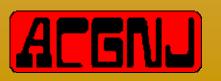

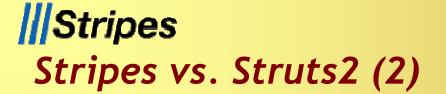

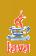

|                             | Stripes                                                                                               | Struts2                                                                                             |
|-----------------------------|----------------------------------------------------------------------------------------------------|----------------------------------------------------------------------------------------------------|
| Validation short-circuiting | Built-in, configurable with when=ValidationState.ALWAYS and Validation.InvokeValidateWhenErrorsExis t | Set short-circuit="true" on <field-<br>validator&gt;</field-<br>                                    |
| Custom validation           | Annotate your method with @ValidationMethod                                                           | Extend either ValidatorSupport or FieldValidatorSupport, and configure in validators.xml            |
| Model-to-view data transfer | \${actionBean} attribute                                                                              | ValueStack                                                                                          |
| Type conversion             | Implementations of TypeConverter <t> (generified)</t>                                                 | Implementations of ognl.TypeConverter, typically extensions of StrutsTypeConverter (not generified) |
| Formatting                  | Implementations of Formatter <t> (generified)</t>                                                     | Implementations of ognl.TypeConverter, typically extensions of StrutsTypeConverter (not generified) |
| Custom module configuration | Automatically loaded with Extension. Packages init-<br>parameter                                      | Configuration in struts.xml                                                                         |
| Interceptors                | Implementations of Interceptor, or methods annotated with @Before/@After                              | Implementations of Interceptor, with configuration in struts.xml                                    |
| Localization                | Resource bundle(s) for errors and field names, and JSTL                                               | Resource bundle search mechanism                                                                    |

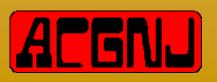

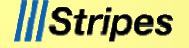

### What Do I Need to Get Started?

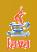

- **♦ Stripes 1.5.1** 
  - □http://www.stripesframework.org/
- A Java classes (as needed)
- **△JSP** pages (as needed)
- web.xml file
- StripesResources.properties file

March 27, 2009

Servlet container

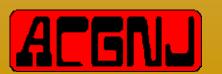

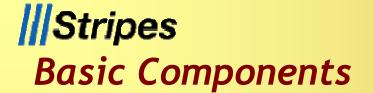

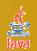

- ActionBean
- ActionBeanContext
- **♠**Resolution
- **☆**StripesFilter
- **♠ DispatcherServlet**

March 27, 2009

**∆** @Validate

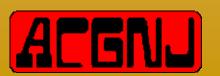

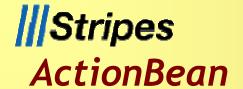

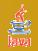

- Interface for all classes that respond to user events through an ActionBeanContext object
- Allows the Stripes Dispatcher to inject an ActionBeanContext object into the action being serviced
- All Stripes actions need to implement this interface

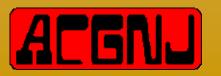

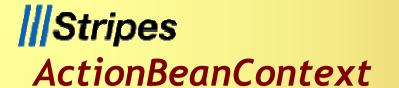

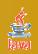

- ♠ Encapsulates information about the current action
  - **□**State information
  - □Informational messages
  - **□**Error messages
- Provides access to the Servlet API
  - HttpServletRequest
  - HttpServletResponse
  - □ ServletContext
  - □ ValidationErrors

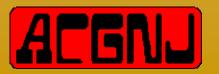

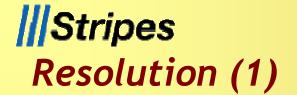

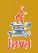

- An interface designed to be returned by handler methods in Action Beans
- A Responsible for executing the next step after an Action Bean has handled the user's request
- Called by the Stripes Dispatcher to invoke a Resolution
- ♠ Should use the request and response provided to direct the user to an appropriate view

```
void execute(HttpServletRequest
request,HttpServletResponse response);
```

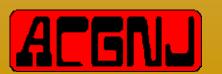

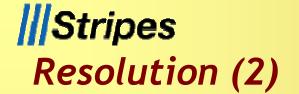

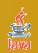

- ♠ ForwardResolution
  - □ Uses a server-side forward directive to forward the user to another path in the same application
- A RedirectResoution
  - □Uses a client-side redirect the user to another path in the same web application or another web application on the web
- StreamingResoution
  - □Used to stream content back to the user
- ♠ JavaScriptResolution
  - □ Used to convert a Java object into JavaScript objects and arrays and stream them back to the client

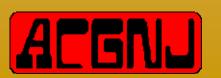

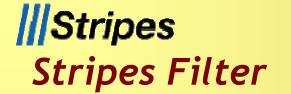

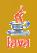

- ♠ Configured in web.xml file
  - □No additional external configuration files necessary!
- All requests are filtered through StripesFilter
- Ensures that all requests coming to a Stripes application are handled consistently
- All actions are auto-discovered at deployment time
- A Performs initialization of <init-param> elements
- ActionResolver.Packages is the only required <init-param> element
  - **□**Specify one or more package roots
  - **□**Subpackages automatically included

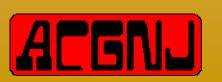

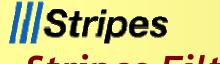

## dayral

## Stripes Filter Configuration

```
<filter>
    <display-name>Stripes Filter</display-name>
    <filter-name>StripesFilter</filter-name>
    <filter-class>net...StripesFilter</filter-class>
        <init-param>
          <param-name>ActionResolver.Packages</param-name>
          <param-value>org.emergingtech.hello</param-value>
          </init-param>
</filter>
```

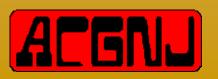

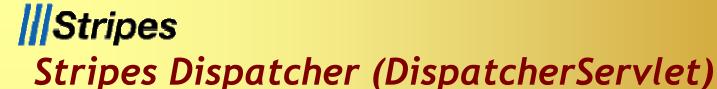

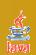

- ♠ Configured in web.xml file
  - ■No additional external configuration files necessary!
- Controls how requests to the Stripes framework are processed
- A Resolves a URL to a Stripes ActionBean class

org/emergingtech/calculator/Calculator.action org.emergingtech.calculator.CalculatorActionBean

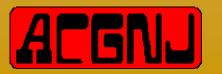

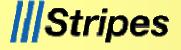

## Stripes Dispatcher Configuration

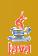

```
<servlet>
    <servlet-name>StripesDispatcher</servlet-name>
    <servlet-class>net...DispatcherServlet</servlet-class>
    <load-on-startup>1</load-on-startup>
</servlet>
<servlet-mapping>
    <servlet-name>StripesDispatcher</servlet-name>
    <url-pattern>*.action</url-pattern>
</servlet-mapping>
```

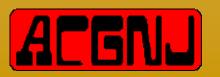

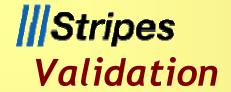

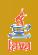

- Specifies validation for form fields
- Custom validations

```
@ValidateNestedProperties({
  @Validate(field = "firstName", required = true, on =
{"hello"}),
  @Validate(field = "age", required = true, minvalue = 13)
  })
private Person person;
@Validate(required=true)
Private double numberOne;
```

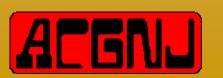

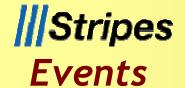

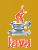

- Represented by a method in a concrete ActionBean class
- **A** Must have the following method signature:

public Resolution eventName();

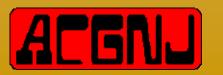

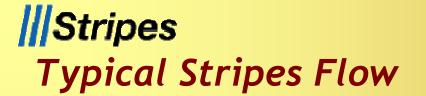

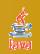

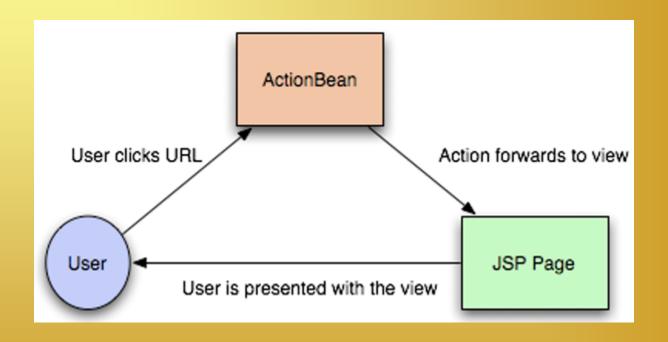

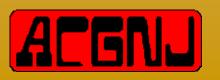

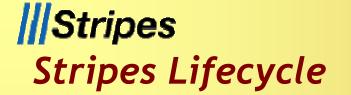

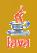

- A Resolve an ActionBean based on the URL of the request and set the ActionBeanContext on it
- A Resolve the handler method that will handle the event received in the request
- ActionBean, running validation as necessary
- Invoke any custom validation methods
- Invoke the appropriate handler method on the ActionBean
- Execute a concrete Resolution returned by the ActionBean

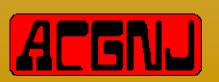

## **Stripes**Stripes Filter Preprocessing (1)

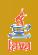

- "Hides" the current configuration through a concrete Configuration object
  - ☐ The configuration can be retrieved by calling StripesFilter.getConfiguration()
- A Resolves a Locale object that should be used for the current request
- Mraps the HttpServletRequest with a StripesRequestWrapper
  - □ Detects when the request is a multipart/form-data request
  - □ Correctly parses such requests to provide access to the request parameters and uploaded files

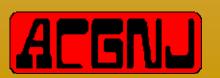

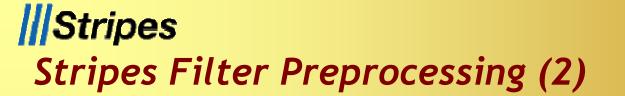

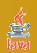

- ♠ Flow of control to either:
  - □ Directly to a JSP page
  - **□**Stripes Dispatcher
    - If the request is for an ActionBean event

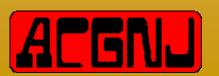

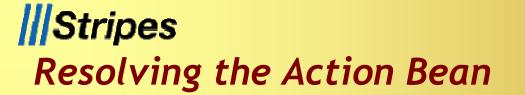

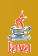

### **♠** The Stripes Dispatcher:

- ☐ Manufactures an ActionBeanContext
  - From the ActionBeanContextFactory
- □ Resolves the appropriate ActionBean instance
  - From the configured ActionResolver
- ☐ Matches the URL path of the request to the URL binding of an ActionBean class
- □ Creates an instance of the ActionBean
- □Inserts the bean into the relevant scope (request or session)
- □ Returns the ActionBean

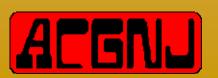

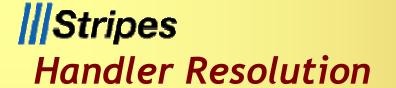

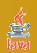

- **♠** The Stripes Dispatcher:
  - □Uses ActionResolver to determine the name of the event submitted
  - □ If there was no identifiable event name, ActionResolver uses the method annotated with @DefaultHandler
- The event name is then set on the ActionBeanContext

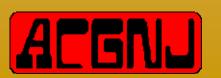

## **Stripes**Binding and Field Validation

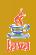

- ♠ Performs required field validation on all required fields
- Perform pre-conversion validations
  - □Such as minimum and maximum length attributes
- For each field supplied in the request that had a nonempty-string value
  - □ Convert the field using the type conversion system
  - ☐ Bind the converted values on to the ActionBean
- A Run post conversion validations including min/max numeric value and expression checks
- A Return a ValidationErrors containing any errors that arose during validation and binding

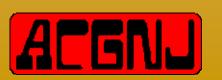

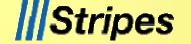

## Executing the Action Bean

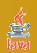

- ♠ The Stripes Dispatcher invokes the handler method
- If the ActionBean throws an Exception:
  - □ It is propagated by Stripes Dispatcher, either:
    - Directly if it is a Servlet or Runtime exception, or
    - By wrapping it in a StripesServletException
- ♠ The ActionBean may execute arbitrary code, including handling the response directly
- A Handler methods may return any Object
  - ☐ However, the return is ignored unless it is an instance of Resolution
  - □If the ActionBean returns a non-null Resolution, the Stripes
    Dispatcher will call its execute() method to complete the
    request

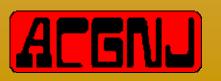

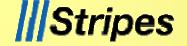

### We've Just Scratched the Surface...

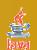

- **♠ Custom Configurations**
- Extensions
- **A** Can use Stripes with:
  - **□**Spring

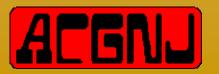

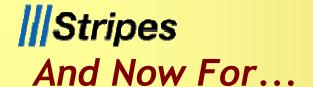

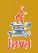

♠...the live demo!

## Are You Ready?

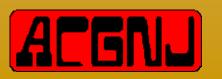

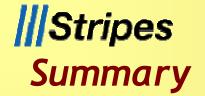

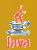

- Stripes was designed on the principles that web development should be easy and productive
- You can get started with Stripes in a minimal amount of time
- You can download Stripes from:
  - □http://www.stripesframework.org/
- You can get this presentation and source code from:
  - □ <a href="http://www.chariotsolutions.com/">http://www.chariotsolutions.com/</a>
  - □<a href="http://presentations.redlich.net/">http://presentations.redlich.net/</a>
- If you happen to be in the Scotch Plains, NJ area, please visit us at an ACGNJ Java User Group meeting!

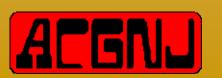

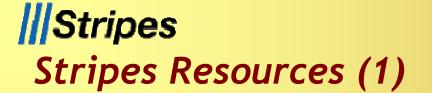

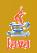

- **♦ Stripes Framework** 
  - □ <a href="http://www.stripesframework.org/">http://www.stripesframework.org/</a>
- Stripes ...and Java web development is fun again
  - **□**Book (Pragmatic Programmers)
  - □ Frederic Daoud (with Tim Fennell)
  - □http://www.amazon.com/
- ♠ Java Web Development with Stripes
  - □ Article (ONJava)
  - **□Mark Eagle**
  - $\square$ http://www.onjava.com/lpt/a/6901/

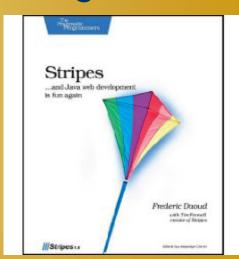

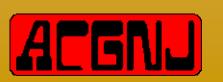

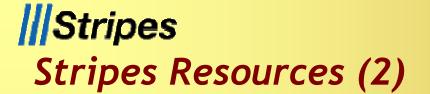

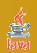

- Using Stripes as a Web MVC Framework without that thing called XML
  - **□Blog Article (Gridshore)**
  - **□** Jettro Coenradie
  - http://www.gridshore.nl/2008/12/13/using-stripesas-a-webmvc-framework-without-that-thing-calledxml/

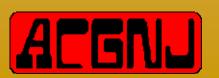

## Stripes Local Java Users Groups

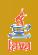

- **△ ACGNJ Java Users Group** 
  - ☐ facilitated by Mike Redlich
  - □http://www.javasig.org/
- ♠ Princeton Java Users Group
  - ☐ facilitated by Yakov Fain
  - □http://www.myflex.org/princetonjug/
- ♠ NYJavaSIG
  - ☐ facilitated by Frank Greco
  - □<a href="http://www.javasig.com/">http://www.javasig.com/</a>
- Capital District Java Developers Network
  - ☐ facilitated by Anthony DeBonis
  - □http://www.cdjdn.com/

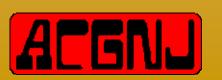

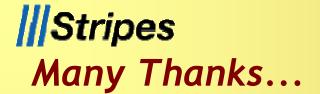

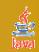

#### **♠ Chariot Solutions**

□<a href="http://www.chariotsolutions.com/">http://www.chariotsolutions.com/</a>

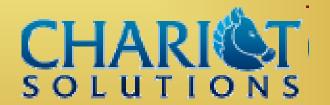

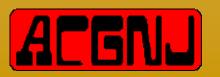